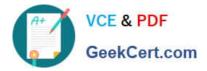

# C9060-509<sup>Q&As</sup>

IBM Tivoli Storage Manager V7.1 Fundamentals

# Pass IBM C9060-509 Exam with 100% Guarantee

Free Download Real Questions & Answers **PDF** and **VCE** file from:

https://www.geekcert.com/c9060-509.html

100% Passing Guarantee 100% Money Back Assurance

Following Questions and Answers are all new published by IBM Official Exam Center

Instant Download After Purchase

100% Money Back Guarantee

😳 365 Days Free Update

800,000+ Satisfied Customers

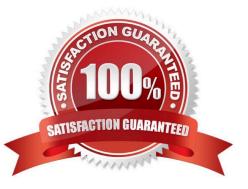

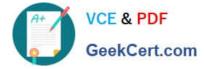

## **QUESTION 1**

What is the purpose of a copy storage pool?

- A. to provide temporary space for reclamation
- B. to provide protection for data in primary pools
- C. to provide the storage space needed to back up a client
- D. to store a copy of the IBM Tivoli Storage Manager database

Correct Answer: B

Explanation: BACKUP STGPOOL (Back up primary storage pool to copy storage pool) Use this command to back up primary storage pool files to a copy storage pool.

## **QUESTION 2**

What is the purpose of the VirtualNodename option?

- A. To restore or retrieve files from UNIX to Windows.
- B. To restore or retrieve files from another workstation.
- C. To transfer the IBM Tivoli Storage Manager (TSM) backup/restore client node password information to a system.
- D. To automatically allocate the same amount of space on the target TSM backup/restore client.

Correct Answer: B

Explanation: The virtualnodename option specifies the node name of your workstation when you want to restore or retrieve files to a different workstation.

# **QUESTION 3**

Which option meets the requirement to provide online snapshot backups for an enterprise Oracle database?

- A. Rocket Device Adapter Pack
- B. IBM Backup-Archive for Oracle
- C. IBM Tivoli Storage Manager FastBack
- D. IBM Tivoli Storage FlashCopy Manager

```
Correct Answer: C
```

Reference: Best Practices Guide for Oracle Databases with IBM XIV Storage System Snapshots, XIV Snapshots for Backup/Restore using Tivoli Storage FlashCopy Manager

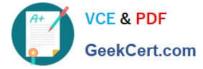

## **QUESTION 4**

How can a virtual machine be protected using the IBM Tivoli Storage Manager Backup- Archive client?

A. Install the Backup-Archive client on an ESX server.

- B. Install the Backup-Archive client on a virtual center.
- C. Install the Backup-Archive client directly in the virtual machine.
- D. Only install the Backup-Archive client on the physical machine.

Correct Answer: C

Explanation: Perform some file level restores of these backups using the Tivoli Storage Manager |Backup-Archive Client running within the virtual machine.

# **QUESTION 5**

What is meant by the server option Dedup Requires Backup?

- A. The client must back up deduplicated data.
- B. Only copy storage pools can be enabled for deduplication.
- C. The database must be backed up prior to deduplication taking place.
- D. The duplicated data will be freed after a successful storage pool backup is run.

#### Correct Answer: D

Explanation: The DEDUPREQUIRESBACKUP option specifies whether volumes in primary sequential-access storage pools that are set up for deduplication can be reclaimed and whether duplicate data can be discarded before the storage pools are backed up.

Latest C9060-509 Dumps

C9060-509 VCE Dumps

C9060-509 Practice Test